## **КОМПЬЮТЕРНЫЙ ТРЕНАЖЕР ЦИФРОВОЙ ТРОПОСФЕРНОЙ СТАНЦИИ Р-423-1**

*Белорусский государственный университет информатики и радиоэлектроники г. Минск, Республика Беларусь*

*Шейко Д.А., Елиневич Р.А.*

*Касанин С.Н.*

В предыдущем докладе были предложены структура типового программного и алгоритмического обеспечения компьютерного тренажера систем тропосферной связи. Исходя из предложенных структур разработан КТ ЦТРС Р-423-1, реализованный с помощью ПО и предназначенный для повышения качества профессиональной подготовки операторов по эксплуатации ЦТРС Р-423-1 на ПЭВМ в среде Microsoft Windows.

КТ ЦТРС Р-423-1, отвечает существующим международным стандартам в области программного обеспечения и требованиям, предъявляемым к современным коммерческим программным продуктам.

Потенциальными потребителями разработанного КТ являются воинские части и учреждения образования, имеющие на вооружении ЦТРС Р-423-1 и осуществляющие подготовку операторов по еѐ эксплуатации.

Использование КТ по изучению эксплуатации ЦТРС Р-423-1 является удобным и перспективным, поскольку возможно его постоянное обновление и дополнение.

КТ ЦТРС Р-423-1 прошел апробацию в образовательном процессе учреждений высшего образования «Белорусский государственный университет информатики и радиоэлектроники», на кафедре связи военного факультета по дисциплине «Военные системы тропосферной связи».

Экономическая эффективность программного продукта заключается в незначительных затратах энергоресурсов при использовании ПЭВМ, сохранении ресурса ЦТРС Р-423-1, экономии значительных материальных средств во время обслуживания и ремонта Расчеты экономического эффекта от внедрения компьютерного тренажера ЦТРС Р-423-1 в учебный процесс на кафедре связи военного факультета УО» БГУИР» в год составят порядка 400 долларов США на одного обучаемого. имперьсом теневизиру на сомотрения и импервую с предледения и состоин и с сорунную деломовии (TPCP-242-1, али (1990) и состоин и состоин и состоин и состоин и состоин и состоин и состоин и состоин и состоин и состоин и со

КТ ЦТРС Р-423-1 был удостоен грамотами на Международных выставках «Милекс» и «Тибо».

На КТ ЦТРС Р-423-1 получено свидетельство в Национальном центре интеллектуальной собственности о регистрации компьютерной программы «Компьютерный тренажер цифровой тропосферной станции Р-423-1» № 189 от 9 июля 2010 г.

КТ ЦТРС Р-423-1 обеспечивает:

- правдоподобное отображение образов модулируемых устройств и технического окружения;

- максимальное приближение к реальному образцу порядка работы на КТ;

- поддержку программным обеспечением требуемую функциональность в одном из трех основных режимов: «Обучение», «Тренировка», «Контроль»;

- оптимальное совмещения слуховой и зрительной информации;

- наличие структурированного справочного материала;

- возможность изменения функциональности системы без повторной компиляции исходных кодов программы;

- требуемый набор минимальных системных ресурсов, которые указываются в спецификации.

На основании указанных требований был проведен анализ и синтез структуры КТ ЦТРС Р-423-1, которая включает в себя следующие элементы (рис.1) :

1. Режим «Обучение». Данный режим используется для получения знаний, умений и навыков эксплуатации ЦТРС Р-423-1 и позволяет оператору пройти весь путь настройки по комментариям, которыми сопровождается каждое действие.

Режим «Обучение» подразделяется на два режима «Теория» и «Практика».

В режиме «Теория» представлены:

- основные теоретические сведения о СТС;

- назначение, состав, тактико-технические характеристики, режимы работы ЦТРС Р-423-1, структурные и функциональные схемы;

- видеоматериал по эксплуатации ЦТРС Р-423-1;

- контрольные вопросы (тесты) для самопроверки обучаемыми.

В режиме «Практика» имеется возможность практически отработать вопросы эксплуатации ЦТРС Р-423-1 последовательно или каждый элемент в отдельности. Для реализации данной функции предусмотрены режимы «В полном объеме» и «По элементам».

2. Режим «Тренировка». Данный режим используется для закрепления теоретических и практических знаний, умений и навыков эксплуатации ЦТРС Р-423-1 и позволяет оператору выполнять настройку без комментариев. При выполнении данного режима имеется возможность включить всплывающие комментарии и в случае ошибки оператора, появиться подсказка с описанием ошибки и действием, которое необходимо выполнить.

3. Режим «Контроль». Данный режим используется для проверки теоретических и практических знаний, умений и навыков эксплуатации ЦТРС Р-423-1 и обеспечивает фиксацию всех действий оператора, оценку их корректности и по окончании вывод результата и ошибок, а так же сохранение в файл, как отчѐт о выполненной работе. Статистика хранится на сервере в базе данных (БД). Она состоит из пользователей, когда-либо соединявшихся с сервером. В БД хранятся индивидуальные настройки для каждого пользователя, это позволяет сконцентрировать всю логику работы с БД на сервере.

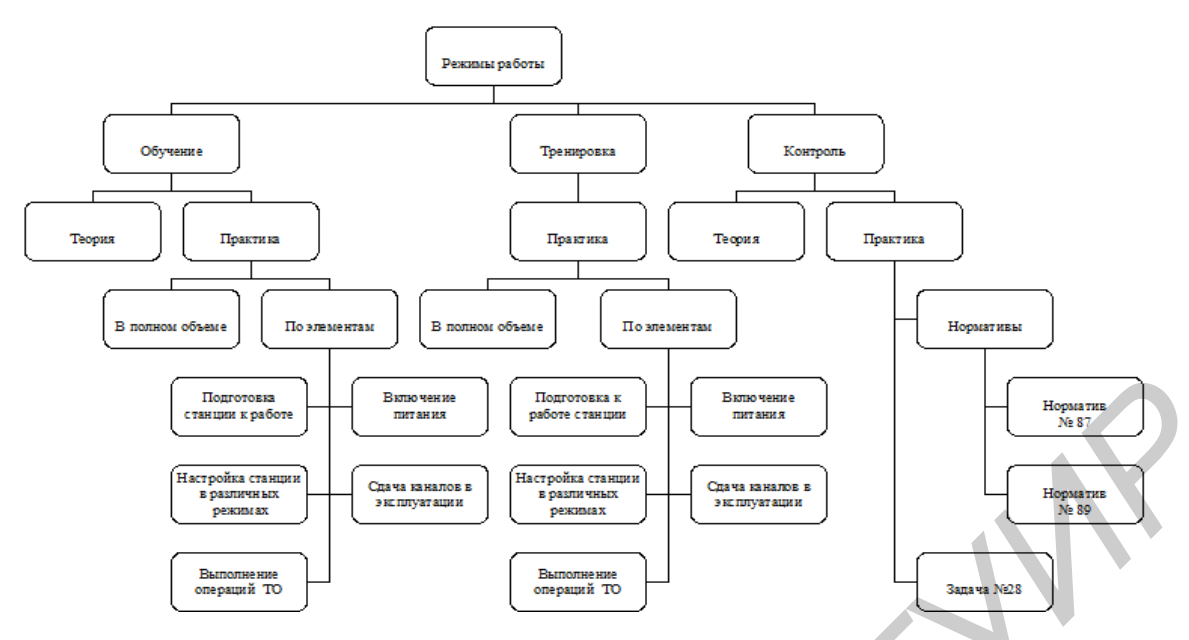

Рис. 1 – Структура компьютерного тренажера ЦТРС Р-423-1

Меню «Справка» позволяет ознакомиться с документацией программного продукта. К ней относиться справочная информация по принципам работы с системой и программная документация, которая разработана до начала написания исходного кода.

Меню «Справка» состоит из следующих разделов: «Общая информация», «Методика работы с программой», «Конфигурация и настройка», «Разработчикам», «Список разработчиков».

В разделе «Общая информация» находится информация о процессе обновления системы, поддержке и лицензионном соглашении (авторских правах).

Раздел «Методика работы с программой» является ключевым разделом. В нем содержится основная информация о правильной и эффективной работе с системой (принципы работы в поддерживаемых режимах, модели поведения программы, часто задаваемые вопросы).

В разделе «Конфигурация и настройка» поясняются принципы настройки системы, а также правила конфигурирования различных частей приложения.

Раздел «Разработчикам» содержит сведения для программистов, которым предстоит сопровождать программное средство в будущем. В разделе раскрывается архитектура программного средства, протоколы и интерфейсы взаимодействия между частями компьютерного тренажера, а так же принципы взаимодействия со сторонними приложениями. Данная информация позволит опытным программистам быстро войти в курс дела и с минимальными усилиями приступить к дальнейшей разработке или сопровождению проекта.

Раздел «Список разработчиков» содержит сведения и контактную информацию разработчиков, принимавших участие в создании компьютерного тренажера

Продуманная архитектура приложения является основой успешного проекта, от которой зависит скорость реализации, простота поддержки программного продукта.

При разработке КТ ЦТРС Р-423-1 использована клиент-серверная архитектура, и приложение состоит из двух самостоятельных частей (приложений): клиента и сервера.

На рис. 4.2 приведена схема архитектуры «клиент-сервер», адаптированная к разрабатываемому КТ ЦТРС Р-423-1.

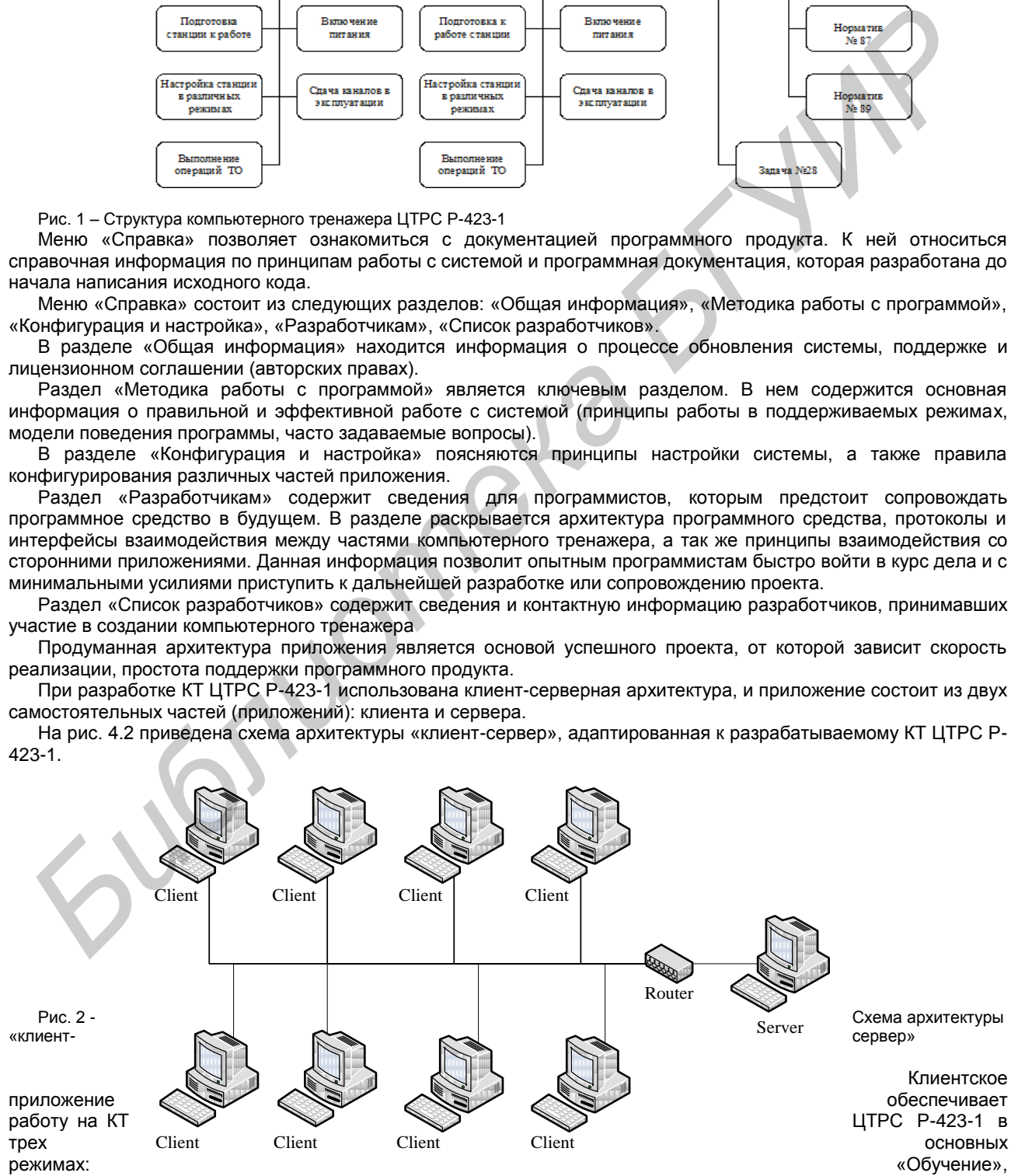

«Тренировка», «Контроль», а также связь с другими клиентами с помощью сервера.

Серверная часть КТ выполняет функции управления клиентами, маршрутизацией сообщений, ведением статистики, настройка параметров канала связи.

Использование клиент-серверной архитектуры позволяет имитировать приемо-передающий канал связи, а руководителю обучения принимать активное участие в процессе обучения и контроля.

Клиент-серверная архитектура имеет следующие преимущества:

- даёт возможность распределить функции вычислительной системы между несколькими независимыми компьютерами в сети. Это позволяет упростить обслуживание вычислительной системы. В частности, замена, ремонт, модернизация или перемещение сервера, не затрагивают клиентов;

- все данные хранятся на сервере, который защищён лучше клиентов. На сервере проще обеспечить контроль полномочий, чтобы разграничить доступ к данным с соответствующими правами;

позволяет объединить различные клиенты. Использовать ресурсы одного сервера зачастую могут клиенты с разными программно-аппаратными платформами.

Для разрабатываемого КТ из всех перечисленных преимуществ наиболее значимым является объединение клиентов с разными программно-аппаратными платформами.

К недостаткам можно отнести то, что неработоспособность сервера может сделать неработоспособной всю вычислительную сеть.

Для клиент-серверной архитектуры разработан протокол обмена сообщениями между клиентом и сервером. Протокол оптимизирован в целях снижения трафика сети. Предусмотрена возможность использования разработанного КТ посредством сети Internet. Информация о протоколе представлена в справочном материале KT.

Схема взаимодействия двух клиентов, представляет собой способ организации связи «по направлению тропосферной связи» (рис. 3). В данной конфигурации возможен обмен только между двумя клиентами.

Схема взаимодействия нескольких клиентов, представляет собой способ организации связи «по оси тропосферной связи» (рис. 4). В данной конфигурации возможна ретрансляция сообщений.

Для обеспечения работы КТ «по направлению связи» и «оси связи» необходимо предусмотреть маршрутизацию. Маршрутизация необходима для правильной передачи сообщений между клиентами и должна выполняться с меньшими затратами ресурсов процессора и сети.

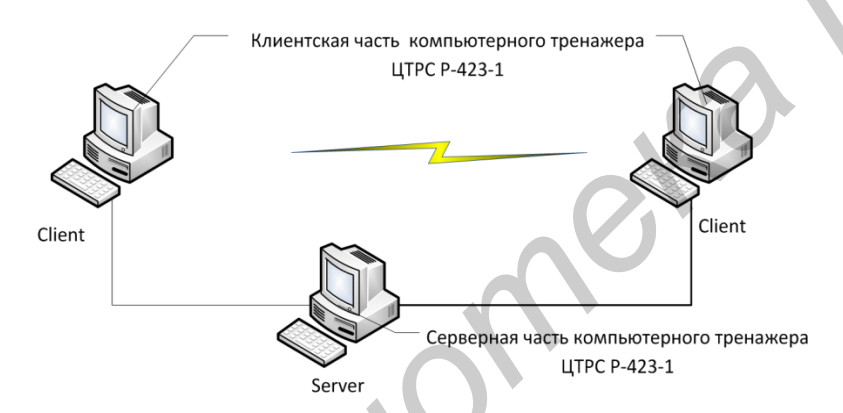

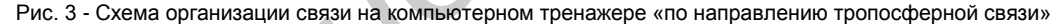

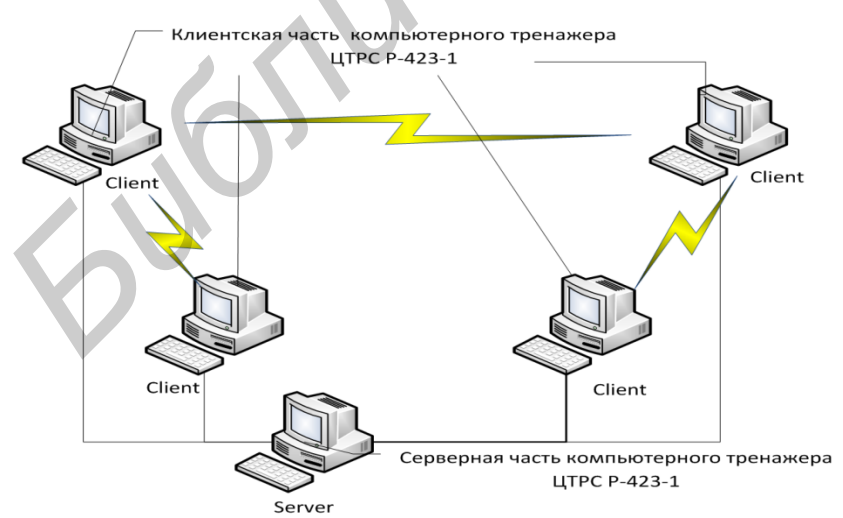

Рис. 4- Схема организации связи на компьютерном тренажере «по оси тропосферной связи»

Типовые экранные изображения, возникающие в процессе работы обучаемого с компьютерным тренажером ЦТРС Р-423-1 показаны на рисунках 5 - 10:

- изображение титульного листа компьютерного тренажера ЦТРС Р-423-1 (рис. 5);
- изображение, возникающие при выборе режима работы на ЦТРС Р-423-1 (рис. 6);
- изображение, возникающие при установке ЦТРС Р-423-1 для работы в сети (рис. 7);
- изображение, возникающие при работе на ЦТРС Р-423-1 в режиме «Обучение» (рис. 8);
- изображение, возникающие при работе на ЦТРС Р-423-1 в режиме «Тренировка» (рис. 9);
- изображение, возникающие при работе на ЦТРС Р-423-1 в режиме «Контроль» (рис. 10).

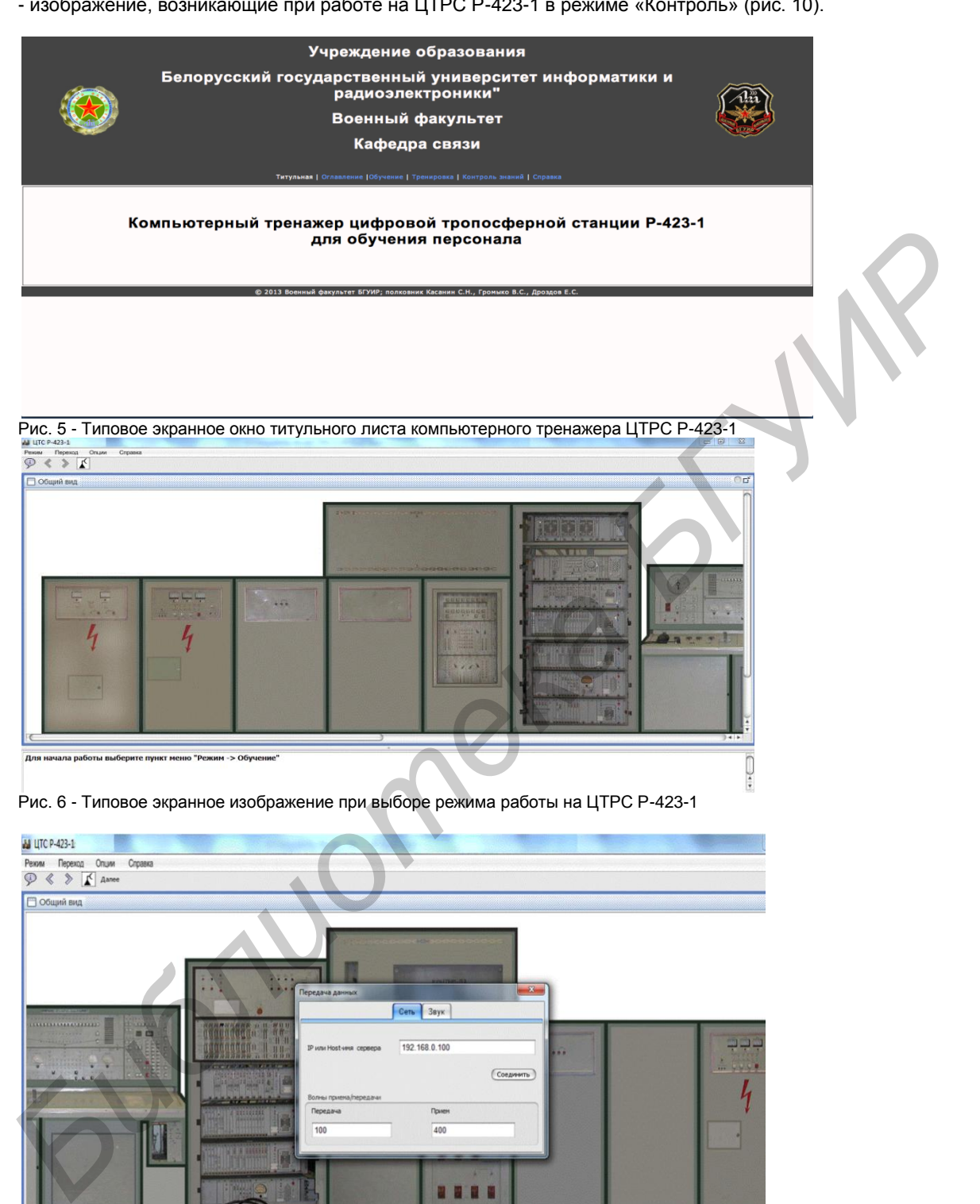

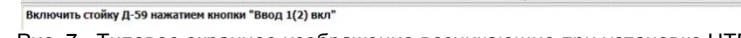

Рис. 7 - Типовое экранное изображение возникающие при установке ЦТРС Р-423-1 для работы в сети

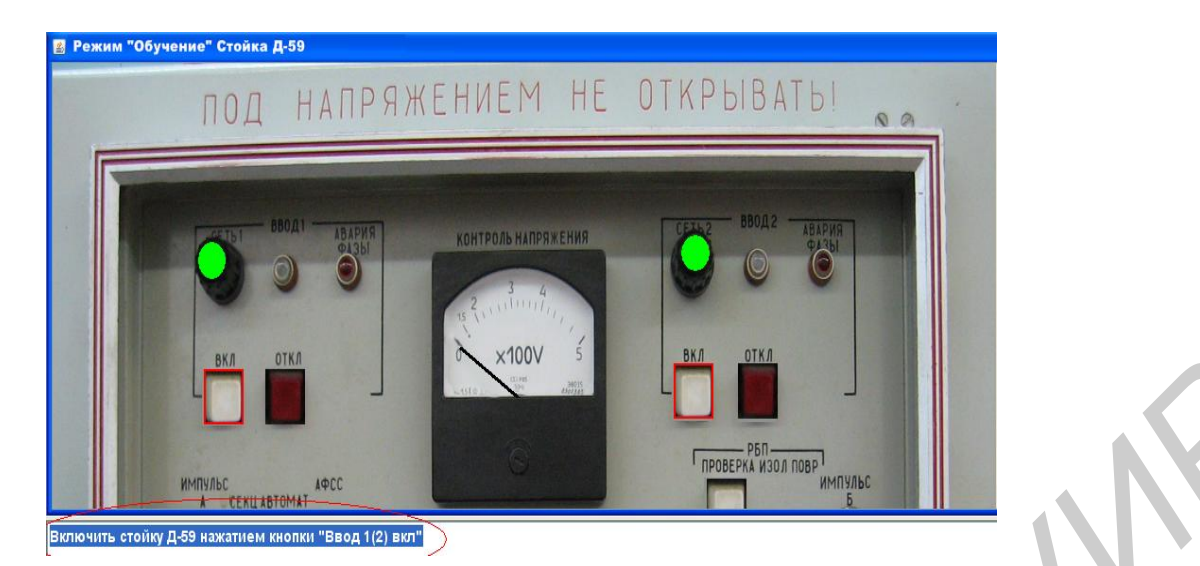

Рис. 8 - Типовое экранное изображение возникающие при работе на ЦТРС Р-423-1 в режиме «Обучение»

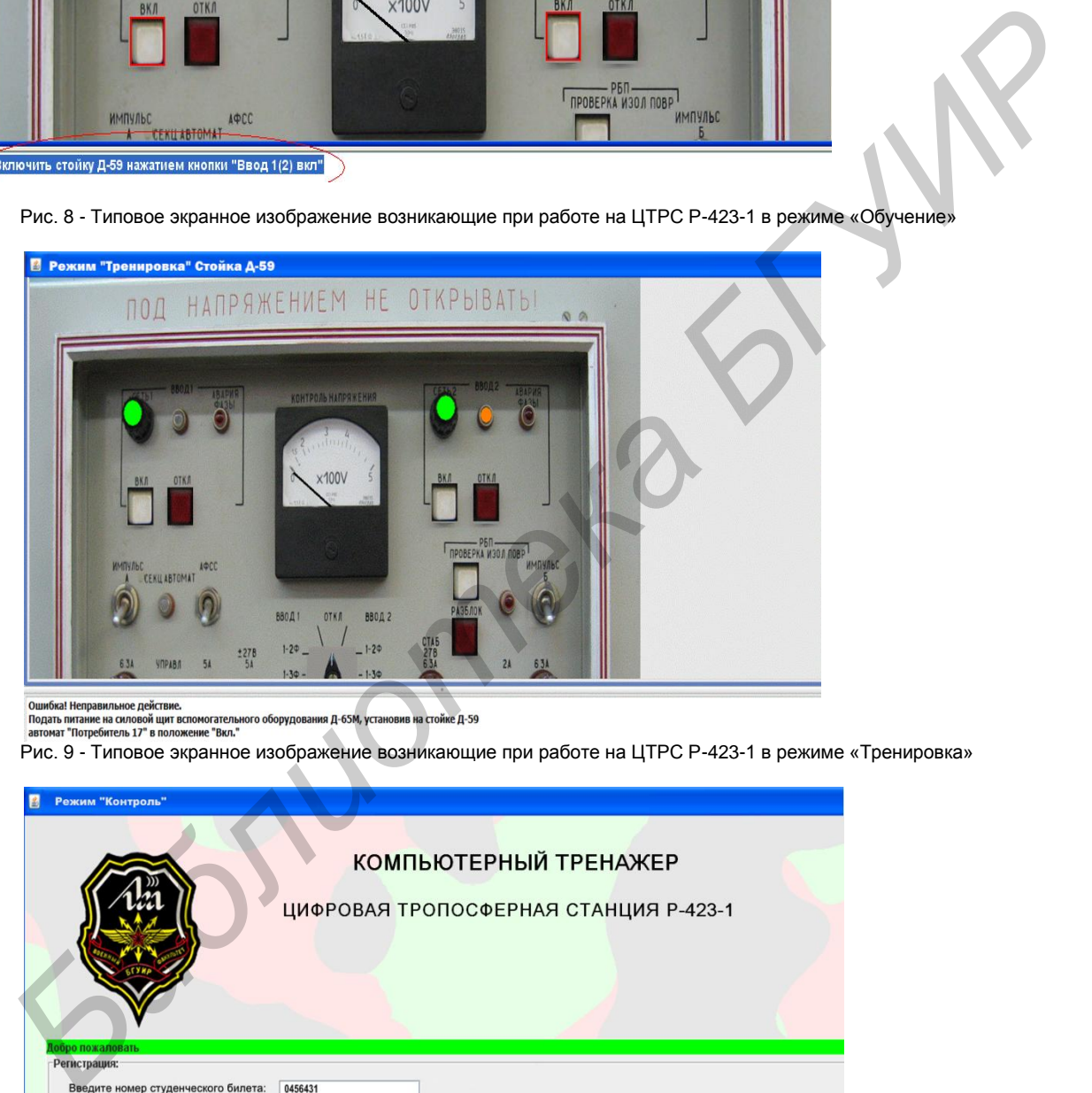

Рис. 9 - Типовое экранное изображение возникающие при работе на ЦТРС Р-423-1 в режиме «Тренировка»

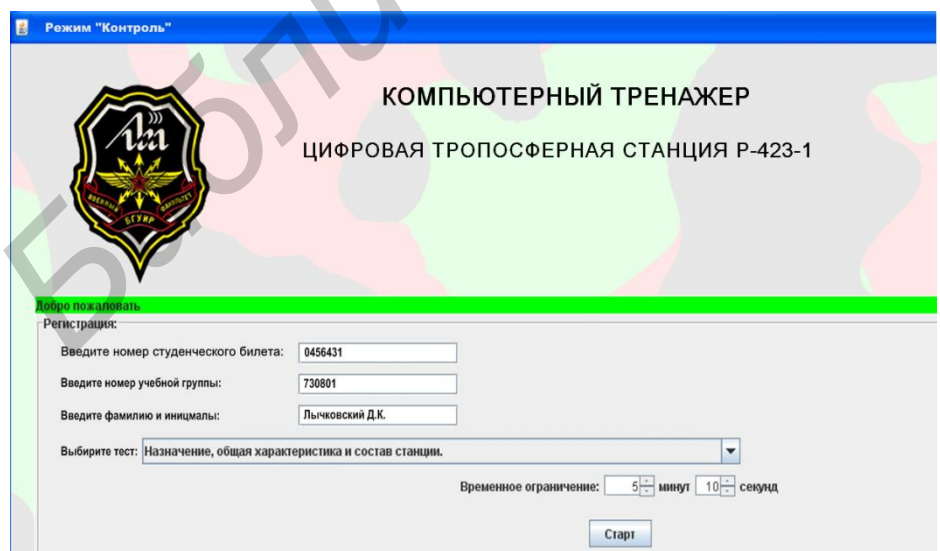

Рис.10 - Типовое экранное изображение возникающие при работе на ЦТРС Р-423-1 в режиме «Контроль»

Таким образом, разработанный КТ ЦТРС Р-423-1 обладает модульной структурой, т. е. делиться на части, выполняющие только определенный набор функций. Вследствие этого необходимо предусмотреть не только структуры модулей, но и интерфейсы взаимодействия между модулями. Стандартизация интерфейсов позволяет правильно взаимодействовать между различными платформами. Таким образом, для взаимодействия КТ предусматривается интерфейс взаимодействия в формате XML.

59

*Библиотека БГУИР*